생활스포츠

미디어4차산업

## 프로그램 수강신청

가족(성인)문화

청소년문화

전체

## 1 online.hnyouth.kr

로그인 회원가입

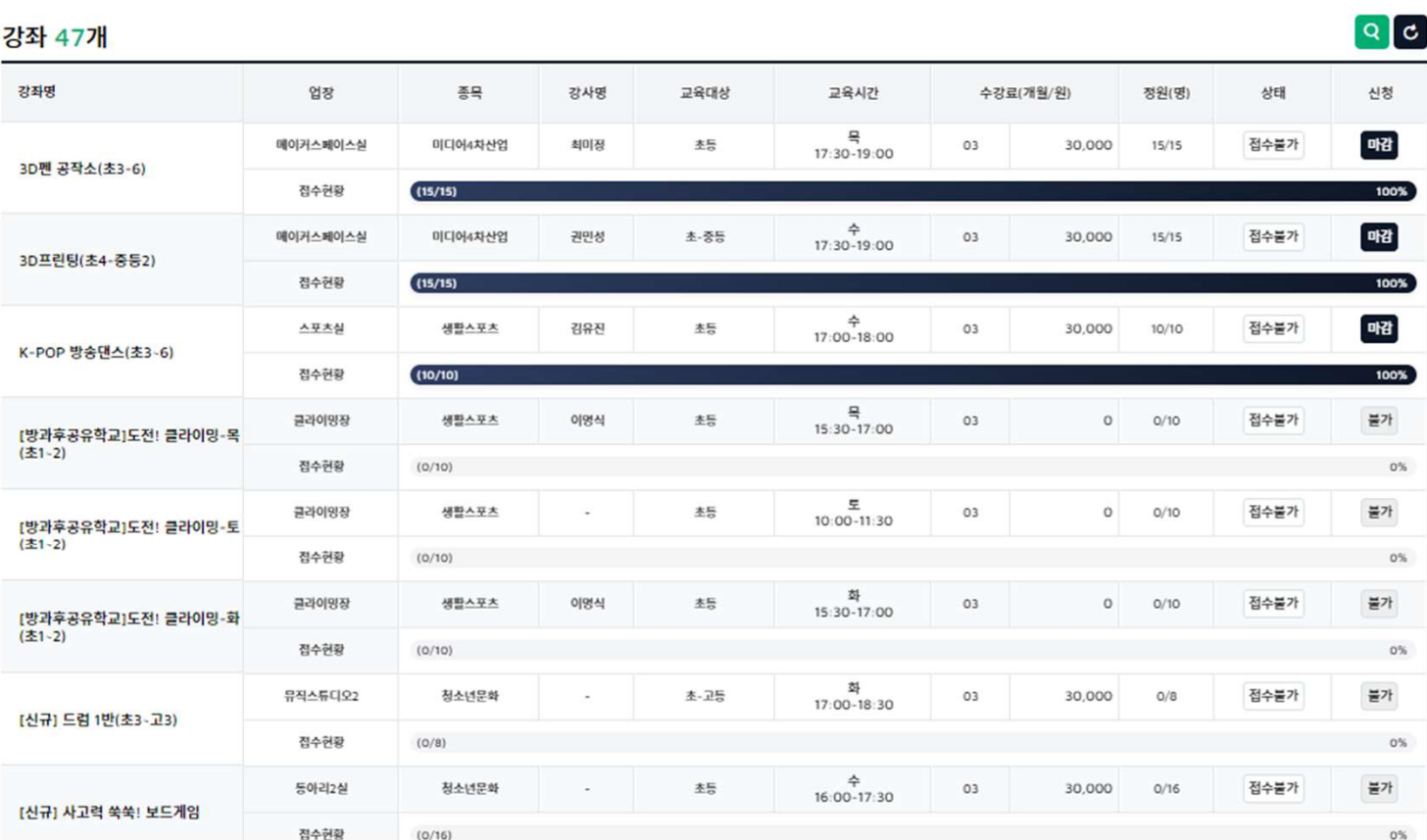

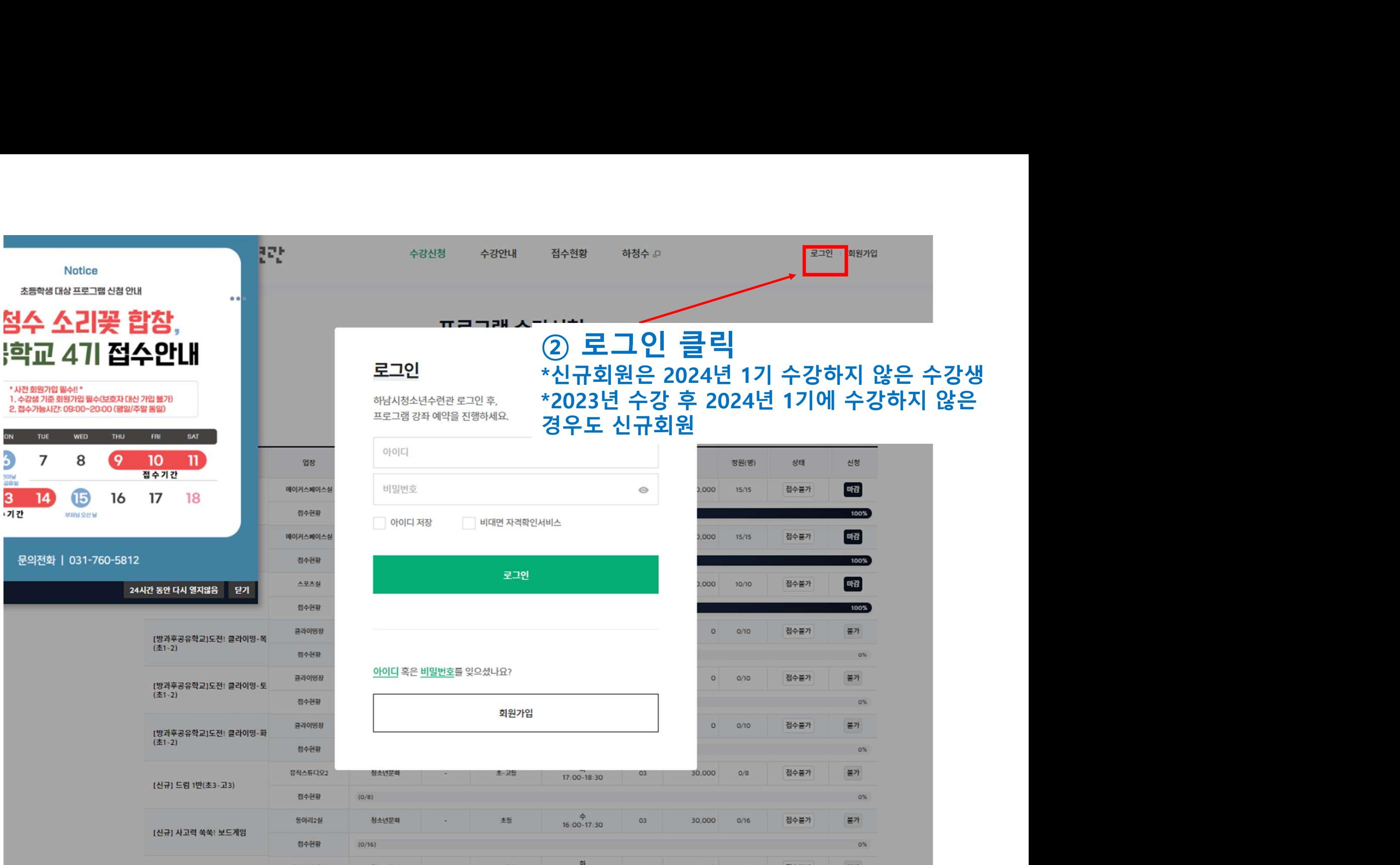

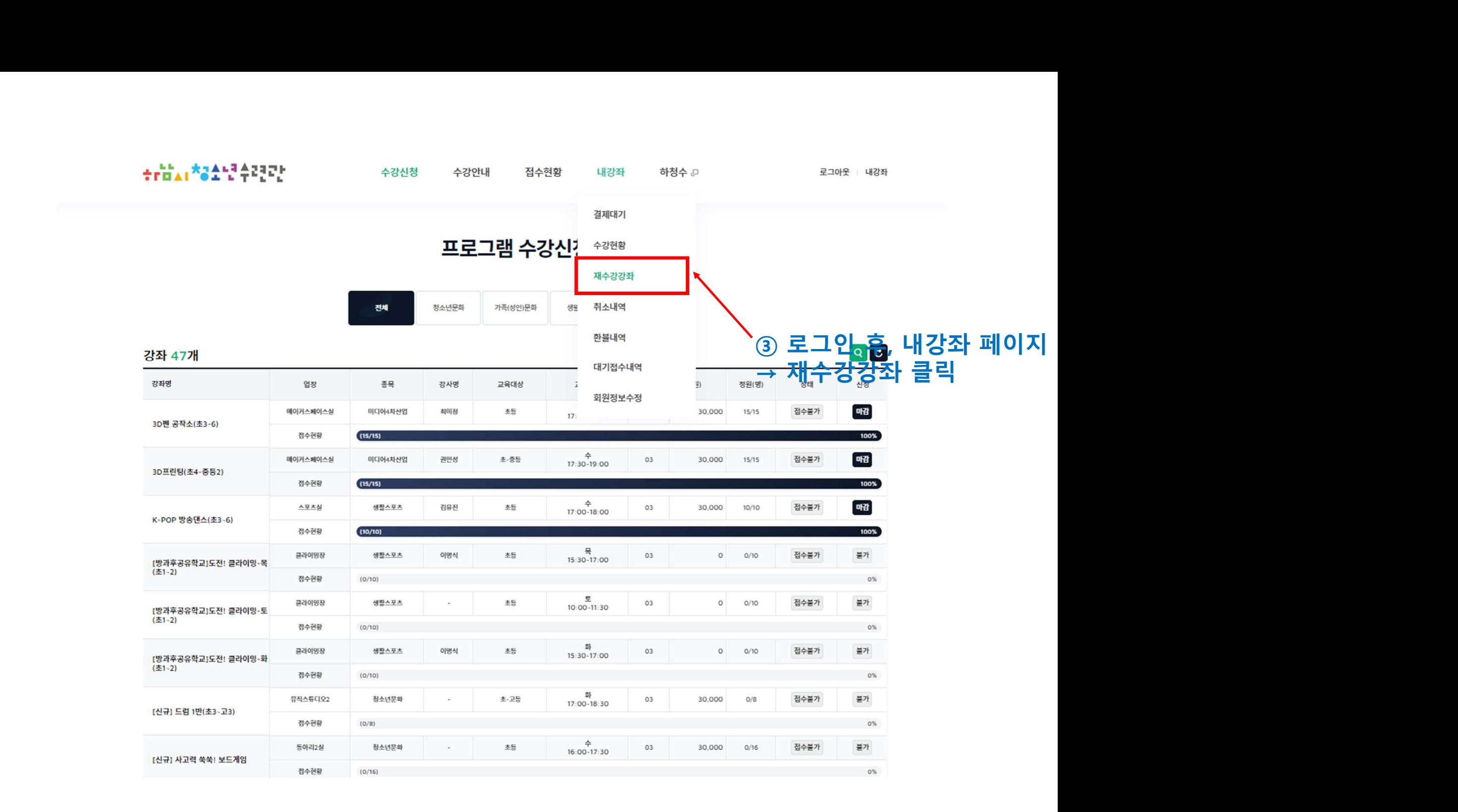

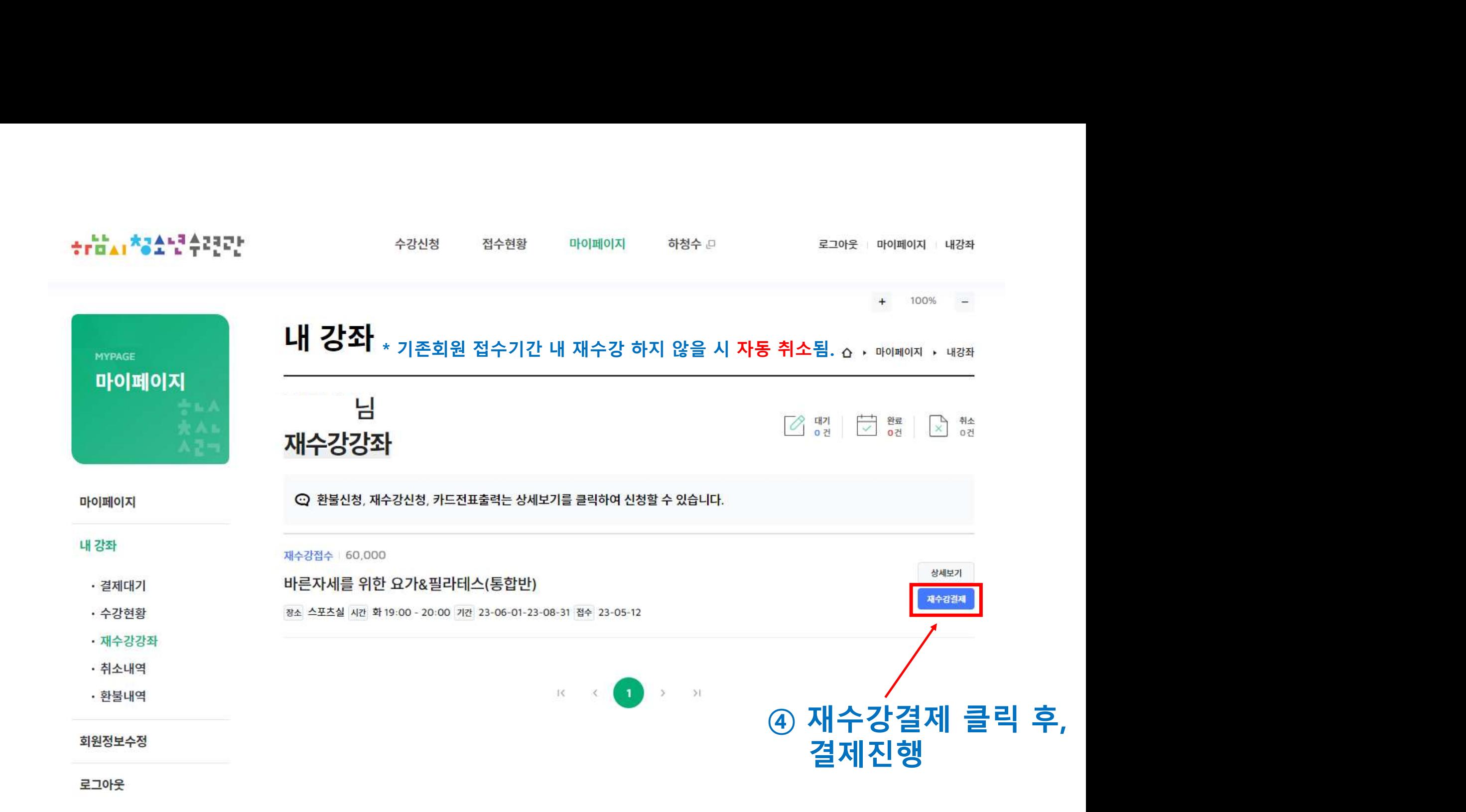

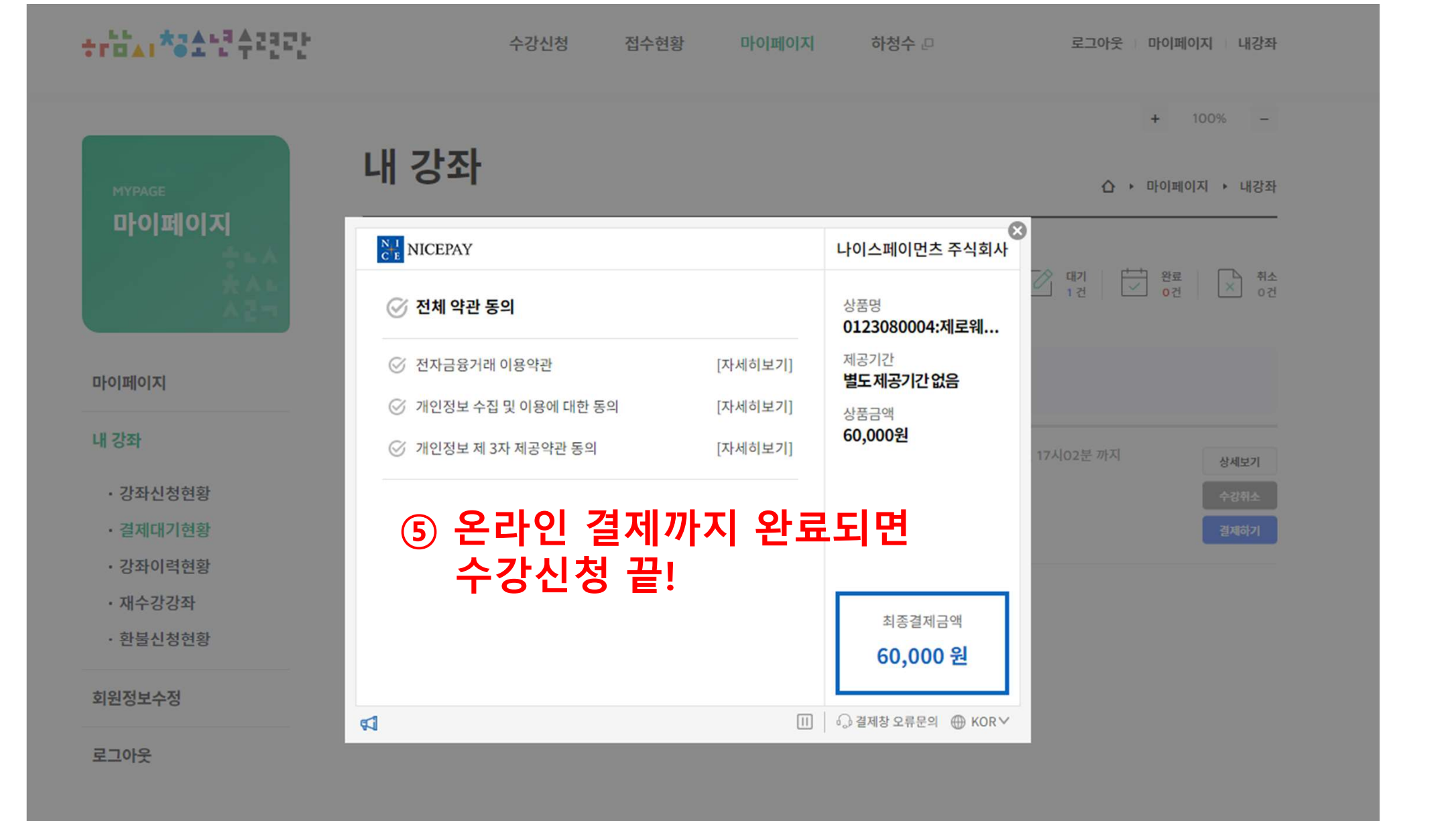